# <span id="page-0-0"></span>Programmation assembleur

Christophe Viroulaud

Première - NSI

## **ArchMat 02**

## [Programmation](#page-45-0) assembleur

[Langage binaire](#page-4-0) [Langage de bas niveau](#page-8-0)

### [Programmation](#page-0-0) assembleur

[Langage binaire](#page-4-0)

[Langage de bas niveau](#page-8-0)

[Un langage intermédiaire](#page-14-0) [Découverte d'un simulateur](#page-16-0) [Opérations arithmétiques](#page-22-0) [Transfert de données](#page-28-0) [Rupture de séquence](#page-36-0) [Entrées / Sorties](#page-41-0)

L'unité de contrôle d'un processeur lit des instructions contenues dans la mémoire et ordonne à l'unité arithmétique et logique de les exécuter. Cependant, le processeur ne comprend pas le langage humain et des consignes même simples ne sont pas directement interprétables par la machine.

## [Programmation](#page-0-0) assembleur

[Langage binaire](#page-4-0) [Langage de bas niveau](#page-8-0)

[Un langage intermédiaire](#page-14-0) [Découverte d'un simulateur](#page-16-0) [Opérations arithmétiques](#page-22-0) [Transfert de données](#page-28-0) [Rupture de séquence](#page-36-0) [Entrées / Sorties](#page-41-0)

## Comment l'Homme communique avec la machine ?

# <span id="page-3-0"></span>Sommaire

## 1. [Langage machine](#page-3-0)

- 1.1 [Langage binaire](#page-4-0)
- 1.2 [Langage de bas niveau](#page-8-0)

2. [Langage assembleur](#page-13-0)

## [Programmation](#page-0-0) assembleur

## [Langage machine](#page-3-0)

[Langage binaire](#page-4-0) [Langage de bas niveau](#page-8-0)

## <span id="page-4-0"></span>Langage machine

# **À retenir**

Un processeur est un composant électronique : il n'interprète que des signaux électriques (représentés par 0 ou 1).

## [Programmation](#page-0-0) assembleur

### [Langage binaire](#page-4-0) [Langage de bas niveau](#page-8-0)

### [Programmation](#page-0-0) assembleur

### [Langage binaire](#page-4-0) [Langage de bas niveau](#page-8-0)

[Un langage intermédiaire](#page-14-0) [Découverte d'un simulateur](#page-16-0) [Opérations arithmétiques](#page-22-0) [Transfert de données](#page-28-0) [Rupture de séquence](#page-36-0) [Entrées / Sorties](#page-41-0)

Techniquement il ne peut y avoir que deux états :

- $\triangleright$  passage de courant électrique représenté par le chiffre 1,
- $\triangleright$  absence de courant électrique représenté par le chiffre 0.

On parle de **langage binaire**.

# Un concept déjà existant

AN ANY & N N SHITAFFITSTITUDINGENE **BURGHAM THE BURGHAM DESCRIPTION OF A STATE OF A STATE OF A STATE OF A STATE OF A STATE OF A STATE OF A STATE OF A** iimi THE REAL REAL REPORT OF THE CONTRACTOR CONTRACTOR CONTRACTOR **TANDONIA DE DELLE DONATO LORODO DI DISPOSTABILI DI DI DI TROUGHILLIGHORNHOLDIGHORNHOLDIGHORNHOLDIGHORNHOLDIGHORNHOLDIGHORNHOLDIGHORNHOLDIGHORNHOLDIGHORNHOLDIGHORNHOLDIGHORNHOLDIGHORNHOLDIGHORNHOLDIGHORNHOLDIGHORNHOLDIGHORNHOLDIGHORNHOLDIGHORNHOLDIGHORNHOLDIGHORNHOLDIGHORNHOLDIG** Thurmonomony is monitorounding and **THE CONTRACTOR OF A COLUMN CONTRACTOR CONTRACTOR** 

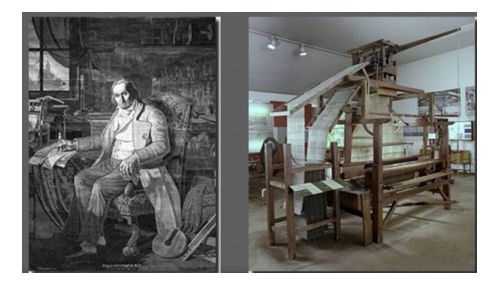

## [Programmation](#page-0-0) assembleur

[Langage binaire](#page-4-0) [Langage de bas niveau](#page-8-0)

[Un langage intermédiaire](#page-14-0) [Découverte d'un simulateur](#page-16-0) [Opérations arithmétiques](#page-22-0) [Transfert de données](#page-28-0) [Rupture de séquence](#page-36-0) [Entrées / Sorties](#page-41-0)

# **1801**

Joseph-Marie Jacquard a développé un métier à tisser avec lequel le motif à tisser était déterminé par des cartes perforées.

# Une théorie mathématique

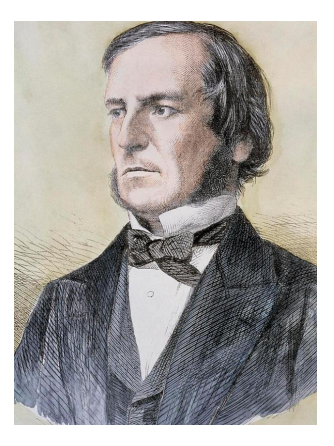

## **1844-1854**

George Boole crée une algèbre binaire, dite booléenne, n'acceptant que deux valeurs numériques : 0 et 1.

## [Programmation](#page-0-0) assembleur

[Langage binaire](#page-4-0) [Langage de bas niveau](#page-8-0)

# <span id="page-8-0"></span>Sommaire

- 1. [Langage machine](#page-3-0) 1.1 [Langage binaire](#page-4-0)
- 1.2 [Langage de bas niveau](#page-8-0)
- 2. [Langage assembleur](#page-13-0)

## [Programmation](#page-0-0) assembleur

[Langage binaire](#page-4-0)

[Langage de bas niveau](#page-8-0)

# Langage de bas niveau

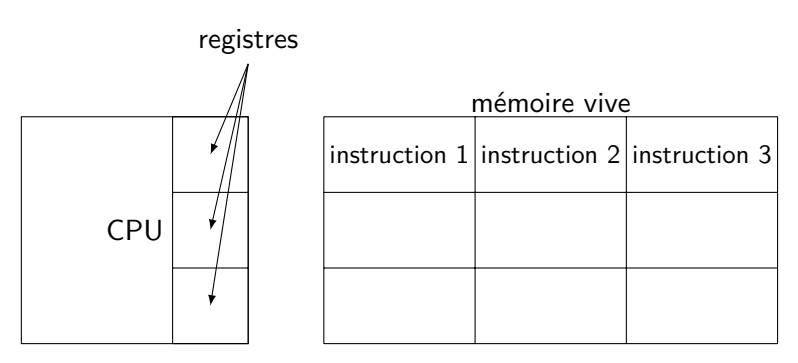

Figure 1 – Rappel : modèle de von Neumann

## [Programmation](#page-0-0) assembleur

[Langage binaire](#page-4-0)

[Langage de bas niveau](#page-8-0)

Un processeur ne peut exécuter que des instructions basiques :

▶ **opérations arithmétiques :** « additionne la valeur contenue dans le registre R1 et le nombre 789 et range le résultat dans le registre R0 »

### [Programmation](#page-0-0) assembleur

[Langage binaire](#page-4-0) [Langage de bas niveau](#page-8-0)

Un processeur ne peut exécuter que des instructions basiques :

- I **opérations arithmétiques :** « additionne la valeur contenue dans le registre R1 et le nombre 789 et range le résultat dans le registre R0 »
- **In transfert de données entre les registres et la mémoire vive :** « prendre la valeur située à l'adresse mémoire 487 et la placer dans la registre R2 »

[Langage binaire](#page-4-0) [Langage de bas niveau](#page-8-0)

Un processeur ne peut exécuter que des instructions basiques :

- ▶ **opérations arithmétiques :** « additionne la valeur contenue dans le registre R1 et le nombre 789 et range le résultat dans le registre R0 »
- **In transfert de données entre les registres et la mémoire vive :** « prendre la valeur située à l'adresse mémoire 487 et la placer dans la registre R2 »
- ▶ **rupture de séquence :** « saute de l'instruction 2 à l'instruction 5 »

### [Programmation](#page-0-0) assembleur

[Langage binaire](#page-4-0) [Langage de bas niveau](#page-8-0)

# <span id="page-13-0"></span>Sommaire

## 1. [Langage machine](#page-3-0)

## 2. [Langage assembleur](#page-13-0)

- 2.1 [Un langage intermédiaire](#page-14-0)
- 2.2 [Découverte d'un simulateur](#page-16-0)
- 2.3 [Opérations arithmétiques](#page-22-0)
- 2.4 [Transfert de données](#page-28-0)
- 2.5 [Rupture de séquence](#page-36-0)
- 2.6 [Entrées / Sorties](#page-41-0)

## [Programmation](#page-0-0) assembleur

## [Langage binaire](#page-4-0)

[Langage de bas niveau](#page-8-0)

### Langage [assembleur](#page-13-0)

# <span id="page-14-0"></span>Un langage intermédiaire

## Le code 0010 0110 donne l'ordre au processeur d'effectuer une multiplication.

## [Programmation](#page-0-0) assembleur

[Langage binaire](#page-4-0) [Langage de bas niveau](#page-8-0)

### [Un langage intermédiaire](#page-14-0)

[Découverte d'un simulateur](#page-16-0) [Opérations arithmétiques](#page-22-0) [Transfert de données](#page-28-0) [Rupture de séquence](#page-36-0) [Entrées / Sorties](#page-41-0)

## [Programmation](#page-0-0) assembleur

[Langage binaire](#page-4-0) [Langage de bas niveau](#page-8-0)

### [Un langage intermédiaire](#page-14-0)

[Découverte d'un simulateur](#page-16-0) [Opérations arithmétiques](#page-22-0) [Transfert de données](#page-28-0) [Rupture de séquence](#page-36-0) [Entrées / Sorties](#page-41-0)

# **À retenir**

Pour faciliter la vie des informaticiens, on remplace les code binaires par des **symboles mnémoniques**. ADD, MOV, SUB…

# <span id="page-16-0"></span>Sommaire

## 1. [Langage machine](#page-3-0)

## 2. [Langage assembleur](#page-13-0)

2.1 [Un langage intermédiaire](#page-14-0)

## 2.2 [Découverte d'un simulateur](#page-16-0)

- 2.3 [Opérations arithmétiques](#page-22-0)
- 2.4 [Transfert de données](#page-28-0)
- 2.5 [Rupture de séquence](#page-36-0)
- 2.6 [Entrées / Sorties](#page-41-0)

## [Programmation](#page-0-0) assembleur

## [Langage binaire](#page-4-0) [Langage de bas niveau](#page-8-0)

[Un langage intermédiaire](#page-14-0)

### [Découverte d'un simulateur](#page-16-0)

[Opérations arithmétiques](#page-22-0)

[Transfert de données](#page-28-0)

[Rupture de séquence](#page-36-0)

# Découverte d'un simulateur

## **Activité 1 :**

- 1. Ouvrir la page [https:](https://www.peterhigginson.co.uk/ARMlite/) [//www.peterhigginson.co.uk/ARMlite/](https://www.peterhigginson.co.uk/ARMlite/)
- 2. Repérer les éléments du modèle de von Neumann.

## [Programmation](#page-0-0) assembleur

## [Langage binaire](#page-4-0) [Langage de bas niveau](#page-8-0)

[Un langage intermédiaire](#page-14-0)

### [Découverte d'un simulateur](#page-16-0)

[Opérations arithmétiques](#page-22-0) [Transfert de données](#page-28-0)

[Rupture de séquence](#page-36-0)

## Correction

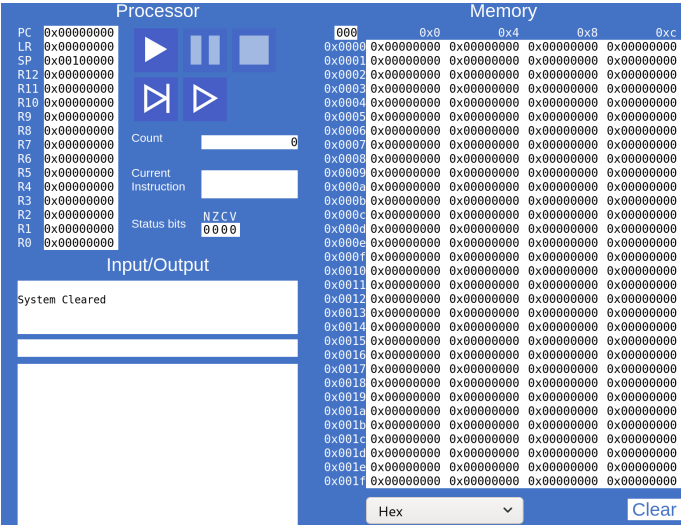

## [Programmation](#page-0-0) assembleur

[Langage binaire](#page-4-0) [Langage de bas niveau](#page-8-0)

[Un langage intermédiaire](#page-14-0)

### [Découverte d'un simulateur](#page-16-0)

[Opérations arithmétiques](#page-22-0)

[Transfert de données](#page-28-0)

[Rupture de séquence](#page-36-0)

[Entrées / Sorties](#page-41-0)

Figure 2 – Simulateur 32-bit ARM

## **Activité 2 :**

- 1. Dans la partie Program cliquer sur Edit puis écrire les instructions suivantes :
	- 1 | MOV R0,  $#3$
	- 2 ADD R1,  $R0, \#5$
	- $3$  HALT
- 2. Cliquer sur Submit et observer ce qui se passe en mémoire.
- 3. Cliquer sur le bouton [3](#page-19-0) pour exécuter le programme.

<span id="page-19-0"></span>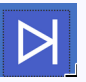

FIGURE 3 – Exécution pas à pas

### [Programmation](#page-0-0) assembleur

[Langage binaire](#page-4-0) [Langage de bas niveau](#page-8-0)

[Un langage intermédiaire](#page-14-0)

[Découverte d'un simulateur](#page-16-0) [Opérations arithmétiques](#page-22-0) [Transfert de données](#page-28-0) [Rupture de séquence](#page-36-0) [Entrées / Sorties](#page-41-0)

- $\blacktriangleright$  Le processeur exécute les instructions les unes après les autres.
- Les **mots-mémoires** sont présentés en *hexadécimal*.

# **Commentaire**

Dans cette première approche, nous afficherons les motsmémoires et les données en **Decimal (signed)**

### [Programmation](#page-0-0) assembleur

[Langage binaire](#page-4-0) [Langage de bas niveau](#page-8-0)

# Sommaire

## 1. [Langage machine](#page-3-0)

## 2. [Langage assembleur](#page-13-0)

- 2.1 [Un langage intermédiaire](#page-14-0)
- 2.2 [Découverte d'un simulateur](#page-16-0)

## 2.3 [Opérations arithmétiques](#page-22-0)

- 2.4 [Transfert de données](#page-28-0)
- 2.5 [Rupture de séquence](#page-36-0)
- 2.6 [Entrées / Sorties](#page-41-0)

## [Programmation](#page-0-0) assembleur

## [Langage binaire](#page-4-0) [Langage de bas niveau](#page-8-0)

[Un langage intermédiaire](#page-14-0) [Découverte d'un simulateur](#page-16-0)

### [Opérations arithmétiques](#page-22-0)

[Transfert de données](#page-28-0)

[Rupture de séquence](#page-36-0)

# <span id="page-22-0"></span>Opérations arithmétiques

# **À retenir**

Un processeur ne peut effectuer des calculs qu'avec des valeurs situées dans ses registres.

## [Programmation](#page-0-0) assembleur

[Langage binaire](#page-4-0) [Langage de bas niveau](#page-8-0)

[Un langage intermédiaire](#page-14-0) [Découverte d'un simulateur](#page-16-0)

[Opérations arithmétiques](#page-22-0)

[Transfert de données](#page-28-0) [Rupture de séquence](#page-36-0)

## $1$  ADD R0, R1, R2

Code 1 – Ajoute la valeur du registre R2 à celle de R1 puis place le résultat dans R0.

1 ADD R1,R1,#10

Code 2 – Ajoute l'entier 10 à celle du registre R1 puis place le résultat dans R1.

Le symbole *SUB* effectue une soustraction avec la même syntaxe.

### [Programmation](#page-0-0) assembleur

[Langage binaire](#page-4-0) [Langage de bas niveau](#page-8-0)

[Un langage intermédiaire](#page-14-0) [Découverte d'un simulateur](#page-16-0) [Opérations arithmétiques](#page-22-0) [Transfert de données](#page-28-0)

[Rupture de séquence](#page-36-0) [Entrées / Sorties](#page-41-0)

## Le compte est bon

## [Programmation](#page-0-0) assembleur

[Langage binaire](#page-4-0) [Langage de bas niveau](#page-8-0)

[Un langage intermédiaire](#page-14-0) [Découverte d'un simulateur](#page-16-0) [Opérations arithmétiques](#page-22-0)

[Transfert de données](#page-28-0) [Rupture de séquence](#page-36-0) [Entrées / Sorties](#page-41-0)

**Activité 3 :** Dans le jeu du compte est bon il faut retrouver un résultat à partir d'une série d'entiers. Dans cet exemple nous n'utiliserons que des additions et des soustractions.

La série de nombre est : 12 20 57 3 Écrire un programme qui retrouve le résultat 52.

# Avant de regarder la correction

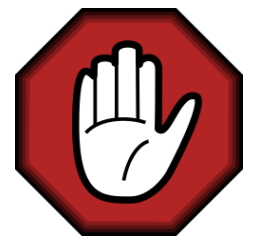

- **Prendre le temps de réfléchir,**
- Analyser les messages d'erreur,
- **Demander au professeur.**

### [Programmation](#page-0-0) assembleur

[Langage binaire](#page-4-0) [Langage de bas niveau](#page-8-0)

[Un langage intermédiaire](#page-14-0) [Découverte d'un simulateur](#page-16-0) [Opérations arithmétiques](#page-22-0)

# Correction

## 1 ADD R0,R0,#57 2 | ADD R0, R0,  $#3$

- 3 ADD R0,R0,#12
- 
- 4 SUB R0,R0,#20
- 5 HALT

## Code 3 – Un code possible

## [Programmation](#page-0-0) assembleur

[Langage binaire](#page-4-0) [Langage de bas niveau](#page-8-0)

[Un langage intermédiaire](#page-14-0) [Découverte d'un simulateur](#page-16-0)

### [Opérations arithmétiques](#page-22-0)

[Transfert de données](#page-28-0) [Rupture de séquence](#page-36-0)

# Sommaire

## 1. [Langage machine](#page-3-0)

## 2. [Langage assembleur](#page-13-0)

- 2.1 [Un langage intermédiaire](#page-14-0)
- 2.2 [Découverte d'un simulateur](#page-16-0)
- 2.3 [Opérations arithmétiques](#page-22-0)
- 2.4 [Transfert de données](#page-28-0)
- 2.5 [Rupture de séquence](#page-36-0)
- 2.6 [Entrées / Sorties](#page-41-0)

## [Programmation](#page-0-0) assembleur

## [Langage binaire](#page-4-0) [Langage de bas niveau](#page-8-0)

[Un langage intermédiaire](#page-14-0) [Découverte d'un simulateur](#page-16-0) [Opérations arithmétiques](#page-22-0)

# <span id="page-28-0"></span>Transfert de données

## Il est possible d'envoyer une valeur directement dans un registre.

1 | MOV R0,  $\#10$ 

Code 4 – Place la valeur 10 dans R0.

## [Programmation](#page-0-0) assembleur

[Langage binaire](#page-4-0)

[Langage de bas niveau](#page-8-0)

[Un langage intermédiaire](#page-14-0) [Découverte d'un simulateur](#page-16-0) [Opérations arithmétiques](#page-22-0)

Il arrive régulièrement que les données soient déjà stockées dans la mémoire vive. Avant d'effectuer une opération arithmétique avec ces valeurs, il faut d'abord les charger dans les registres.

1 LDR R0.16

Code 5 – **L**oa**DR**egister : charge dans R0 la valeur située à **l'adresse** 16 de la mémoire.

### [Programmation](#page-0-0) assembleur

[Langage binaire](#page-4-0) [Langage de bas niveau](#page-8-0)

[Un langage intermédiaire](#page-14-0) [Découverte d'un simulateur](#page-16-0) [Opérations arithmétiques](#page-22-0)

## [Programmation](#page-0-0) assembleur

## [Langage binaire](#page-4-0) [Langage de bas niveau](#page-8-0)

[Un langage intermédiaire](#page-14-0) [Découverte d'un simulateur](#page-16-0) [Opérations arithmétiques](#page-22-0)

[Transfert de données](#page-28-0) [Rupture de séquence](#page-36-0) [Entrées / Sorties](#page-41-0)

## 1 STR R0,20

Code 6 – **ST**ore**R**egister : stocke la valeur de R0 dans l'espace mémoire situé à **l'adresse** 20.

Il semble fastidieux de demander au programmeur de manipuler les adresses mémoires. Heureusement il est possible d'assigner un **label** à un mot-mémoire.

- 1 LDR R0, mavaleur 2 HALT
- 3 mavaleur: 10

Code 7 – charge dans R0 la valeur située dans la case mémoire mavaleur.

### [Programmation](#page-0-0) assembleur

[Langage binaire](#page-4-0) [Langage de bas niveau](#page-8-0)

[Un langage intermédiaire](#page-14-0) [Découverte d'un simulateur](#page-16-0) [Opérations arithmétiques](#page-22-0)

## **Activité 4 :**

- 1. Tester le programme précédent. Observer la valeur stockée en mémoire.
- 2. Écrire un programme qui :
	- In stocke dans la mémoire vive les coordonnées  $x =$ 5 et  $y = 4$  d'un personnage dans un jeu.
	- **In modifie chaque coordonnée de 3 unités.**

## [Programmation](#page-0-0) assembleur

## [Langage binaire](#page-4-0) [Langage de bas niveau](#page-8-0)

[Un langage intermédiaire](#page-14-0) [Découverte d'un simulateur](#page-16-0) [Opérations arithmétiques](#page-22-0)

# Avant de regarder la correction

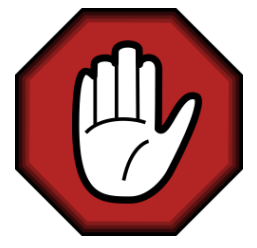

- **Prendre le temps de réfléchir,**
- Analyser les messages d'erreur,
- **Demander au professeur.**

### [Programmation](#page-0-0) assembleur

[Langage binaire](#page-4-0) [Langage de bas niveau](#page-8-0)

[Un langage intermédiaire](#page-14-0) [Découverte d'un simulateur](#page-16-0) [Opérations arithmétiques](#page-22-0)

# Correction

 $1$  LDR R<sub>0</sub>,  $x$ 2 ADD R0, R0,  $#3$  $3$  STR R<sub>0</sub>,  $x$ 4  $LDR R1, y$ 5 ADD R1, R1,  $#3$  $6$  STR R1, y 7 HALT  $8 \times 5$ 

# 9 y: 4

## [Programmation](#page-0-0) assembleur

[Langage binaire](#page-4-0)

[Langage de bas niveau](#page-8-0)

[Un langage intermédiaire](#page-14-0) [Découverte d'un simulateur](#page-16-0) [Opérations arithmétiques](#page-22-0)

# Sommaire

## 1. [Langage machine](#page-3-0)

## 2. [Langage assembleur](#page-13-0)

- 2.1 [Un langage intermédiaire](#page-14-0)
- 2.2 [Découverte d'un simulateur](#page-16-0)
- 2.3 [Opérations arithmétiques](#page-22-0)
- 2.4 [Transfert de données](#page-28-0)
- 2.5 [Rupture de séquence](#page-36-0)
- 2.6 [Entrées / Sorties](#page-41-0)

## [Programmation](#page-0-0) assembleur

[Langage binaire](#page-4-0) [Langage de bas niveau](#page-8-0)

[Un langage intermédiaire](#page-14-0) [Découverte d'un simulateur](#page-16-0) [Opérations arithmétiques](#page-22-0) [Transfert de données](#page-28-0)

### [Rupture de séquence](#page-36-0)

# <span id="page-36-0"></span>Rupture de séquence

Les codes construits précédemment sont exécutés linéairement. Il peut être nécessaire de sauter à certains points de code.

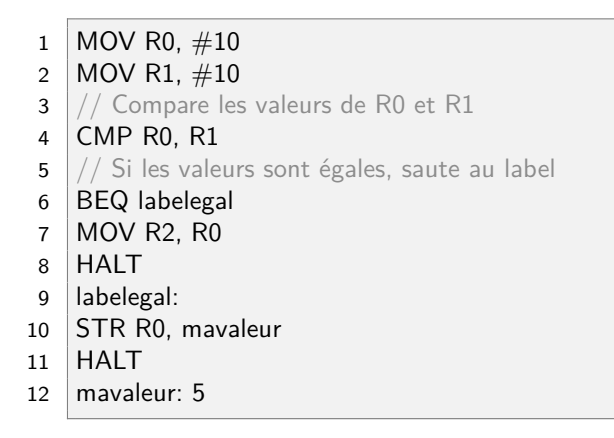

Code 8 – Les // permettent de commenter le code.

## [Programmation](#page-0-0) assembleur

[Langage binaire](#page-4-0) [Langage de bas niveau](#page-8-0)

[Un langage intermédiaire](#page-14-0) [Découverte d'un simulateur](#page-16-0) [Opérations arithmétiques](#page-22-0) [Transfert de données](#page-28-0)

[Rupture de séquence](#page-36-0)

## **Activité 5 :**

- 1. Tester le code précédent en mode pas à pas. Prendre le temps de bien comprendre le saut.
- 2. Dans le code remplacer la valeur dans R1 par 11. Observer alors l'exécution du code.
- 3. Le **HALT** en ligne 8 est-il utile ?
- 4. Cliquer sur Documentation en bas à droite de l'écran. Sur la nouvelle page cliquer sur le lien ARMlite Programming Reference Manual.
- 5. Dans le manuel de référence, trouver les différents sauts (branchements) possibles.

## **[Programmation](#page-0-0)** assembleur

## [Langage binaire](#page-4-0) [Langage de bas niveau](#page-8-0)

[Un langage intermédiaire](#page-14-0) [Découverte d'un simulateur](#page-16-0) [Opérations arithmétiques](#page-22-0) [Transfert de données](#page-28-0)

[Rupture de séquence](#page-36-0) [Entrées / Sorties](#page-41-0)

# Avant de regarder la correction

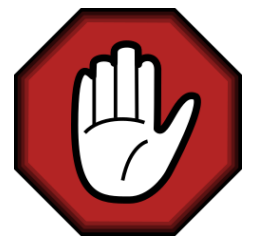

- **Prendre le temps de réfléchir,**
- Analyser les messages d'erreur,
- **Demander au professeur.**

### [Programmation](#page-0-0) assembleur

[Langage binaire](#page-4-0) [Langage de bas niveau](#page-8-0)

[Un langage intermédiaire](#page-14-0) [Découverte d'un simulateur](#page-16-0) [Opérations arithmétiques](#page-22-0) [Transfert de données](#page-28-0)

[Rupture de séquence](#page-36-0)

# Correction

- ► L'instruction **BEQ** en ligne 6 effectue un saut jusqu'à la ligne 9. Le code des lignes 7 et 8 n'est pas exécuté.
- ▶ Si les valeurs de R0 et R1 ne sont pas égales, **BEQ** ne fait rien et la ligne 7 sera la prochaine exécutée.
- ► Le **HALT** en ligne 8 est indispensable, sinon les lignes 9, 10, 11 seront exécutées.
- ▶ Dans la documentation en pages 7-8 on trouve :
	- $\blacktriangleright$  **B** : unconditional branch,
	- BNE : Branch if Not Equal,
	- ▶ BLT : Branch if Less Than,
	- **BGT** : Branch if Greater Than

## [Programmation](#page-0-0) assembleur

## [Langage binaire](#page-4-0) [Langage de bas niveau](#page-8-0)

[Un langage intermédiaire](#page-14-0) [Découverte d'un simulateur](#page-16-0) [Opérations arithmétiques](#page-22-0) [Transfert de données](#page-28-0)

[Rupture de séquence](#page-36-0)

# Sommaire

## 1. [Langage machine](#page-3-0)

## 2. [Langage assembleur](#page-13-0)

- 2.1 [Un langage intermédiaire](#page-14-0)
- 2.2 [Découverte d'un simulateur](#page-16-0)
- 2.3 [Opérations arithmétiques](#page-22-0)
- 2.4 [Transfert de données](#page-28-0)
- 2.5 [Rupture de séquence](#page-36-0)
- 2.6 [Entrées / Sorties](#page-41-0)

## [Programmation](#page-0-0) assembleur

[Langage binaire](#page-4-0) [Langage de bas niveau](#page-8-0)

[Un langage intermédiaire](#page-14-0) [Découverte d'un simulateur](#page-16-0) [Opérations arithmétiques](#page-22-0) [Transfert de données](#page-28-0) [Rupture de séquence](#page-36-0)

<span id="page-41-0"></span>Dans le modèle de von Neumann, pour communiquer avec l'utilisateur l'ordinateur utilise des interfaces d'entrée et de sortie.

 $1$  // charge une entrée clavier (un nombre) dans R0 2 LDR R0, .InputNum

Code 9 – Le programme est en attente d'une entrée dans la console.

1 // Copie du texte GAGNE dans R2 2 MOV R2,#GAGNE 3 // affiche dans la console de sortie 4 STR R2, .WriteString 5 HALT 6 GAGNE:.ASCIZ "Bien joué!"

Code 10 – Le programme affiche le message dans la console de  $\frac{40}{45}$ .

## [Programmation](#page-0-0) assembleur

[Langage binaire](#page-4-0) [Langage de bas niveau](#page-8-0)

## **Activité 6 :** Écrire un programme qui :

- $\blacktriangleright$  demande à l'utilisateur un nombre entre 1 et 10,
- $\blacktriangleright$  le compare à un nombre préalablement chargé en mémoire, par le programmeur,
- $\triangleright$  affiche *Bravo* si l'utilisateur trouve le bon nombre.
- $\blacktriangleright$  affiche *Perdu* sinon.

### [Programmation](#page-0-0) assembleur

[Langage binaire](#page-4-0) [Langage de bas niveau](#page-8-0)

# Avant de regarder la correction

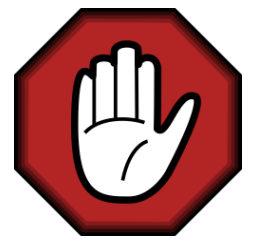

- **Prendre le temps de réfléchir,**
- Analyser les messages d'erreur,
- **Demander au professeur.**

### [Programmation](#page-0-0) assembleur

[Langage binaire](#page-4-0) [Langage de bas niveau](#page-8-0)

# Correction

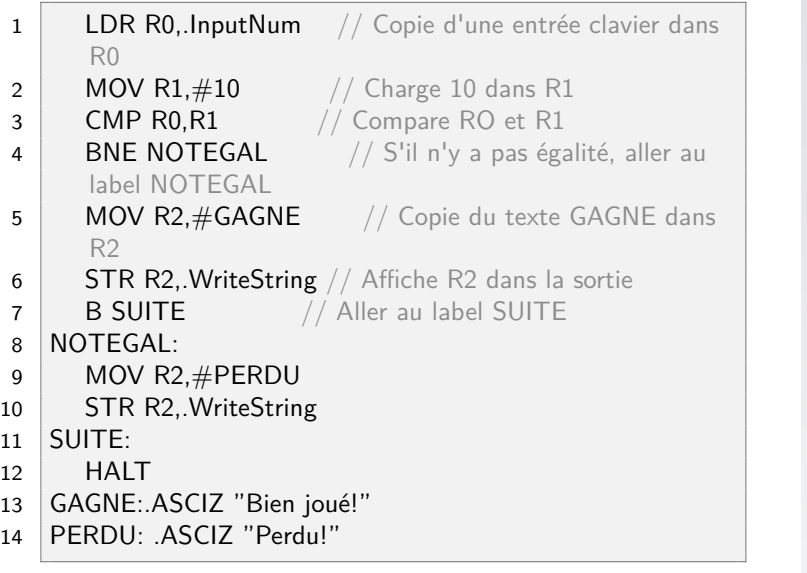

## [Programmation](#page-0-0) assembleur

[Langage binaire](#page-4-0) [Langage de bas niveau](#page-8-0)

# <span id="page-45-0"></span>Bibliographie

- $\blacktriangleright$  [http://www.lunil.com/](http://www.lunil.com/technologie-cartes-perforees-informatiques/) [technologie-cartes-perforees-informatiques/](http://www.lunil.com/technologie-cartes-perforees-informatiques/)
- $\triangleright$  <https://info.blaisepascal.fr/>

### [Programmation](#page-0-0) assembleur

[Langage binaire](#page-4-0) [Langage de bas niveau](#page-8-0)

[Un langage intermédiaire](#page-14-0) [Découverte d'un simulateur](#page-16-0) [Opérations arithmétiques](#page-22-0) [Transfert de données](#page-28-0) [Rupture de séquence](#page-36-0)